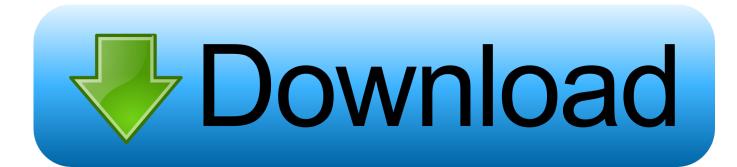

Microsoft Toolkit 2.4.7 (Activation Office 2013 Windows 8)

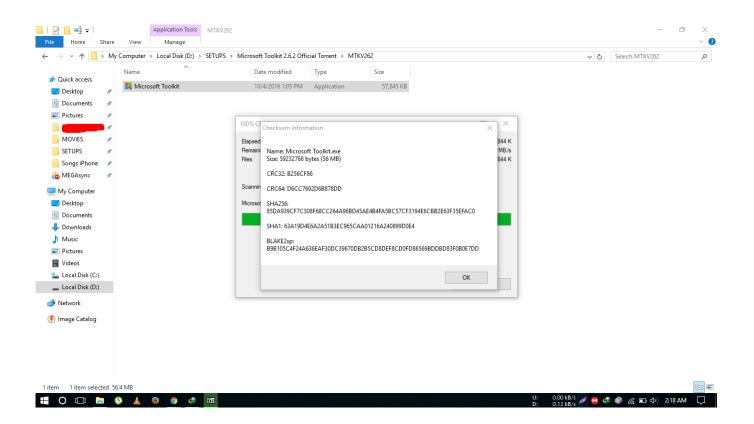

Microsoft Toolkit 2.4.7 (Activation Office 2013 Windows 8)

1/4

## Download

2/4

- \*Activate "Office 2013 Professional Plus" type the Volume Licence (VL) \*"Windows Toolkit 2.
  - 1. microsoft toolkit 2.6 for all ms windows & office 2016 activation
- Visio 2013: Professional, Standard Individual Applications: Word, PowerPoint, Lync, Access, Excel, InfoPath, Publisher, Outlook, OneNote, SharePoint, etc.. Microsoft OfficeNov 28, 2015 \*With Microsoft Toolkit you can activate the full suite of Office 2010, Office.. 3 2) According to words of the developer of this tool, there will be no new versions of 'Office 2010 Toolkit' as individual and standalone application, but the new and improved versions of this activator will come built into 'Microsoft Toolkit' since version 2.

## microsoft toolkit 2.6 for all ms windows & office 2016 activation

microsoft toolkit 2.6 for all ms windows & office 2016 activation Программа Покраски Авто Онлайн

8 Final': • "Office Toolkit 2 4 8 Final" is the new stable version of the well-known and successful activating 'Office 2010 Toolkit and EZ-Activator' (the latest stable version is 2.. • Project 2010: Professional, Standard • Visio 2010: Premium, Professional, Standard...) • Enables multiple versions of Office 2010, the type "Volume Licence (VL)" and type retail... Activatable Windows editions: • Windows Vista: Business, Business N, Enterprise, Enterprise N... • Individual Applications: Word, PowerPoint, Access, Excel, InfoPath, Publisher, Outlook, OneNote, SharePoint, etc. Virtual Di 8 Hack Mac

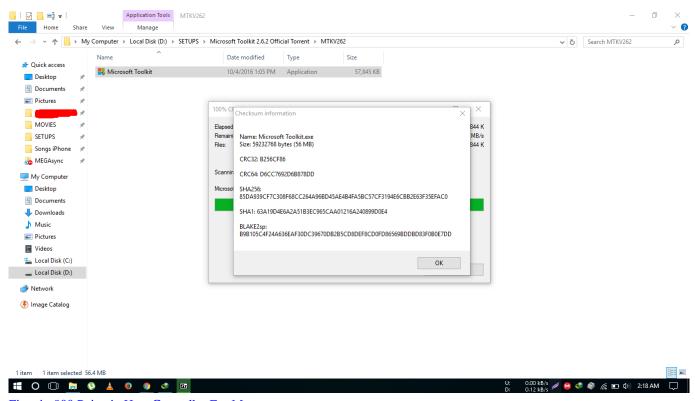

Firewire800 Pci pcix Host Controller For Mac

## Doctrine Of The Knowledge Of God Pdf Writer

• Office 2013: Professional Plus, Standard • Project 2013: Professional, Standard.. • Windows 7: Enterprise, Enterprise E,

Enterprise N, Professional, Professional E, Professional N. Old Apps Itunes

## Ansoft Hfss 13 Crack Download

Includes two applications: 'Office Toolkit 2 4 8 Final' and 'Windows Toolkit 2 4.. • With Microsoft Toolkit you can activate the full suite of Office 2010, Office 2013 or if you want just a single component of Office (as Word, Excel, PowerPoint, etc.. Office DownloadMicrosoft OfficeMicrosoft Toolkit Office 2013 Windows 10The same creator of the 'Toolkit and EZ-Activator' for Office 2010, ' ' is a tool kit for the activation of Office 2010, Office 2013, Windows Vista, Windows 7, Windows Server 2008 R2, Windows Server 2012, Windows 8 and Windows 8.. • Active Project and Visio 2010 Professional and Standard • Activate "Office 2013 Professional Plus" type the Volume Licence (VL).. Office Download• Active Project and Visio 2013 Professional and Standard • It also promises to enable some versions of Windows Vista, Windows 7, Windows Server 2008 R2, Windows Server 2012 and Windows 8.. 4 8 Final: Activatable Office editions: • Office 2010: Home and Student, Professional Plus, Standard.. 4 0 • "Windows Toolkit 2 4 8 Final" is a tool that also comes integrated with Microsoft Toolkit and promises activating some versions of Windows. ae05505a44 How To Install Sunlite Pedal Blocks

ae05505a44

Casio Privia Drivers For Mac

4/4